**Oracle® Hospitality Pos8** GoBDExportfile layout Release 8.10.0.30

July 2017

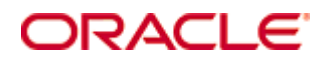

Copyright © 2002, 2017, Oracle and/ or its affiliates. All rights reserved.

This software and related documentation are provided under a license agreement containing restrictions on use and disclosure and are protected by intellectual property laws. Except as expressly permitted in your license agreement or allowed by law, you may not use, copy, reproduce, translate, broadcast, modify, license, transmit, distribute, exhibit, perform, publish, or display any part, in any form, or by any means. Reverse engineering, disassembly, or decompilation of this software, unless required by law for interoperability, is prohibited.

The information contained herein is subject to change without notice and is not warranted to be error-free. If you find any errors, please report them to us in writing.

If this software or related documentation is delivered to the U.S. Government or anyone licensing it on behalf of the U.S. Government, then the following notice is applicable:

U.S. GOVERNMENT END USERS: Oracle programs, including any operating system, integrated software, any programs installed on the hardware, and/ or documentation, delivered to U.S. Government end users are "commercial computer software" pursuant to the applicable Federal Acquisition Regulation and agency-specific supplemental regulations. As such, use, duplication, disclosure, modification, and adaptation of the programs, including any operating system, integrated software, any programs installed on the hardware, and/ or documentation, shall be subject to license terms and license restrictions applicable to the programs. No other rights are granted to the U.S. Government.

This software or hardware is developed for general use in a variety of information management applications. It is not developed or intended for use in any inherently dangerous applications, including applications that may create a risk of personal injury. If you use this software or hardware in dangerous applications, then you shall be responsible to take all appropriate fail-safe, backup, redundancy, and other measures to ensure its safe use. Oracle Corporation and its affiliates disclaim any liability for any damages caused by use of this software or hardware in dangerous applications.

Oracle and Java are registered trademarks of Oracle and/ or its affiliates. Other names may be trademarks of their respective owners.

Intel and Intel Xeon are trademarks or registered trademarks of Intel Corporation. All SPARC trademarks are used under license and are trademarks or registered trademarks of SPARC International, Inc. AMD, Opteron, the AMD logo, and the AMD Opteron logo are trademarks or registered trademarks of Advanced Micro Devices. UNIX is a registered trademark of The Open Group.

This software or hardware and documentation may provide access to or information on content, products, and services from third parties. Oracle Corporation and its affiliates are not responsible for and expressly disclaim all warranties of any kind with respect to third-party content, products, and services. Oracle Corporation and its affiliates will not be responsible for any loss, costs, or damages incurred due to your access to or use of third-party content, products, or services.

## **Contents**

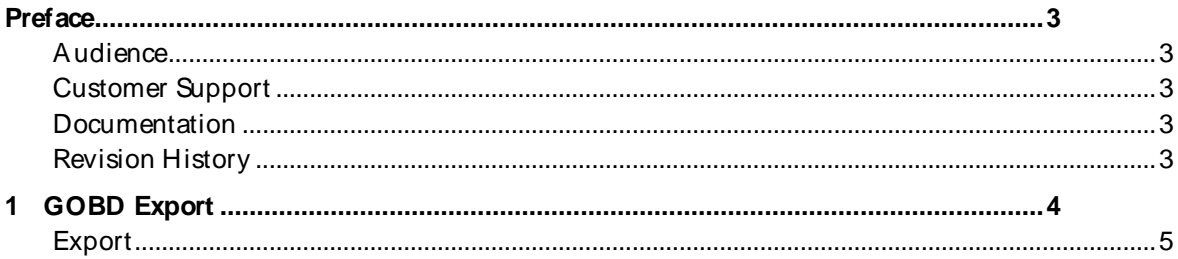

## **Preface**

#### <span id="page-3-1"></span><span id="page-3-0"></span>**Audience**

This installation guide for the GoBD Export is intended for system administrators and support familiar with Suite8 Point-of-Sale.

### <span id="page-3-2"></span>**Customer Support**

To contact Oracle Customer Support, access My Oracle Support at the following URL: [https:/ / support.oracle.com](https://support.oracle.com/)

When contacting Customer Support, please provide the following:

- **Product version and program/ module name**
- Functional and technical description of the problem (include business impact)
- **Detailed step-by-step instructions to re-create**
- **Exact error message received**
- Screen shots of each step you take

#### <span id="page-3-3"></span>**Documentation**

Oracle Hospitality product documentation is available on the Oracle Help Center at [http:/ / docs.oracle.com](http://docs.oracle.com/)

#### <span id="page-3-4"></span>**Revision History**

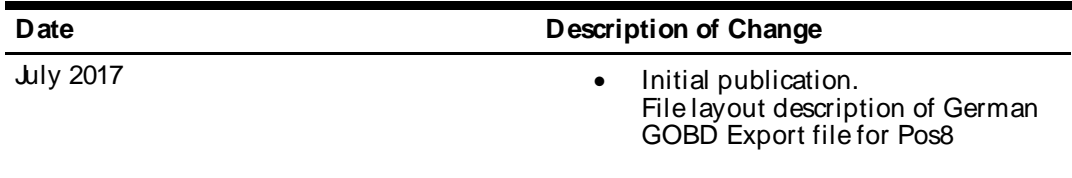

# **1 GOBD Export**

<span id="page-4-0"></span>The GoBD Export (originally called GDPDU) for POS8 is based on the View V8\_POS8\_GPDU\_ALL

The view contains following fields:

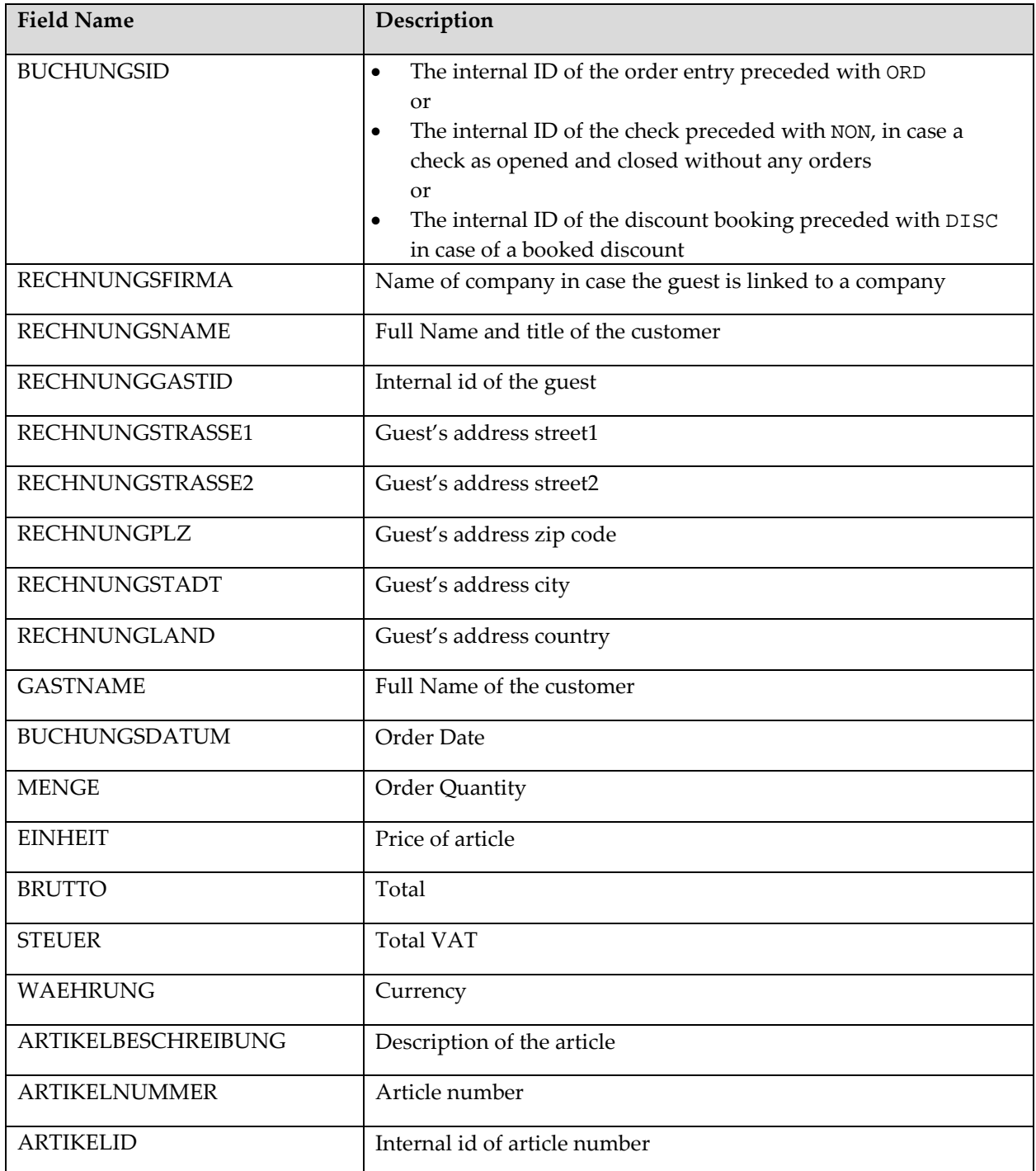

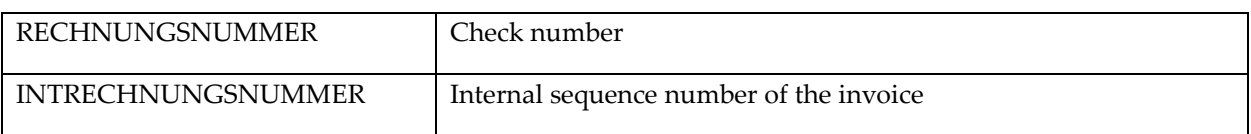

### **Export**

You must perform the actual export by the site through the posback application. The option **M anager > Reports**will show following form:

<span id="page-5-0"></span>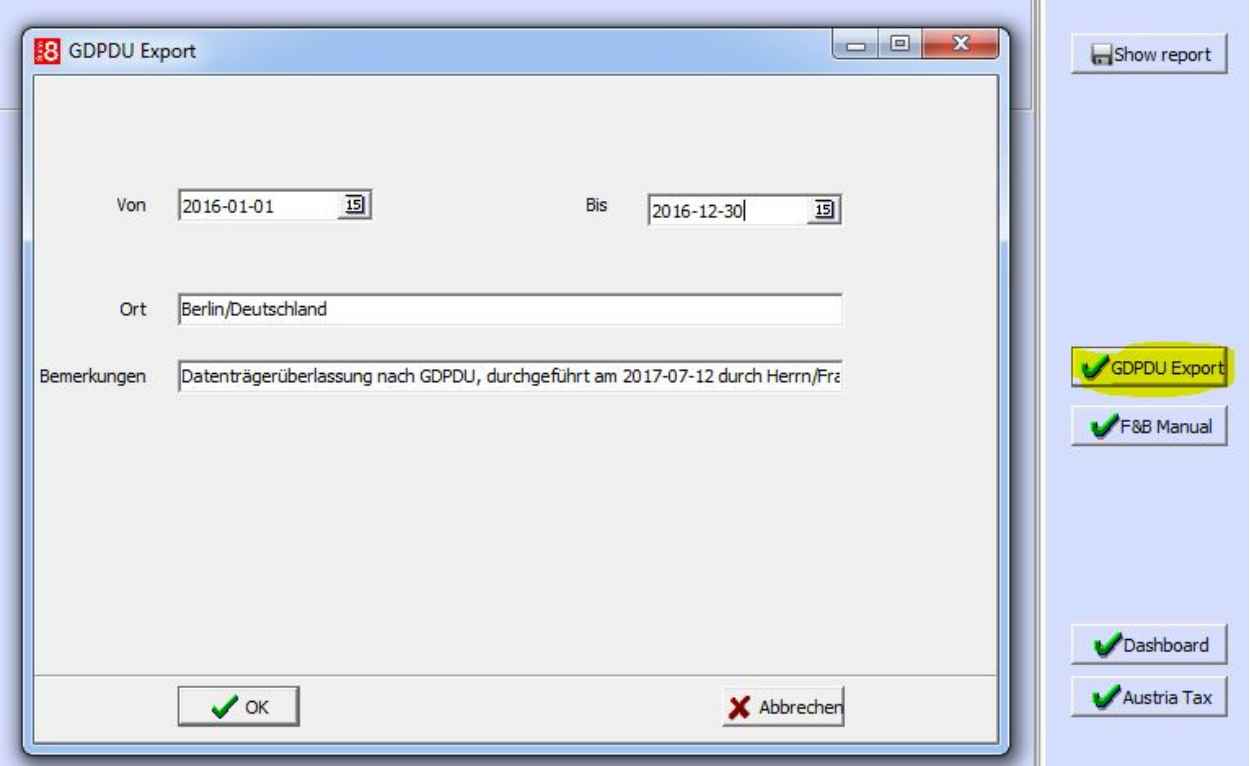

The export procedure will produce a csv file **Rechnungen.csv** with following fields:

ORD010002015220;;Frau Dr. Kerstin Peters;012000045022;Carl-Schurz-Str 119 ; ;28209 ;Bremen;Deutschland; Peters, Kerstin; 2016-10-09; 0,2;153003;001000024205;001010000030568;000456555 ORD010002015218;;Frau Dr. Kerstin Peters;012000045022;Carl-Schurz-Str.<br>119;;28209;Bremen;Deutschland; Peters,Kerstin;2016-10-09; 1.00; 7.00; 119;;28209;Bremen;Deutschland; Peters,Kerstin;2016-10-09; 1.00; 7.00; 7.00; 1.12;EUR;Meiner Quelle 1,0;115020;001000024238;001010000030568;000456555 ORD010002015217;;Frau Dr. Kerstin Peters;012000045022;Carl-Schurz-Str.<br>119;;28209;Bremen;Deutschland; Peters,Kerstin;2016-10-09; 1.00; 50.00; 119;;28209;Bremen;Deutschland; Peters,Kerstin;2016-10-09; 1.00; 50.00; 50.00; 7.98;EUR;Abendbuffet;108034;001000061142;001010000030568;000456555

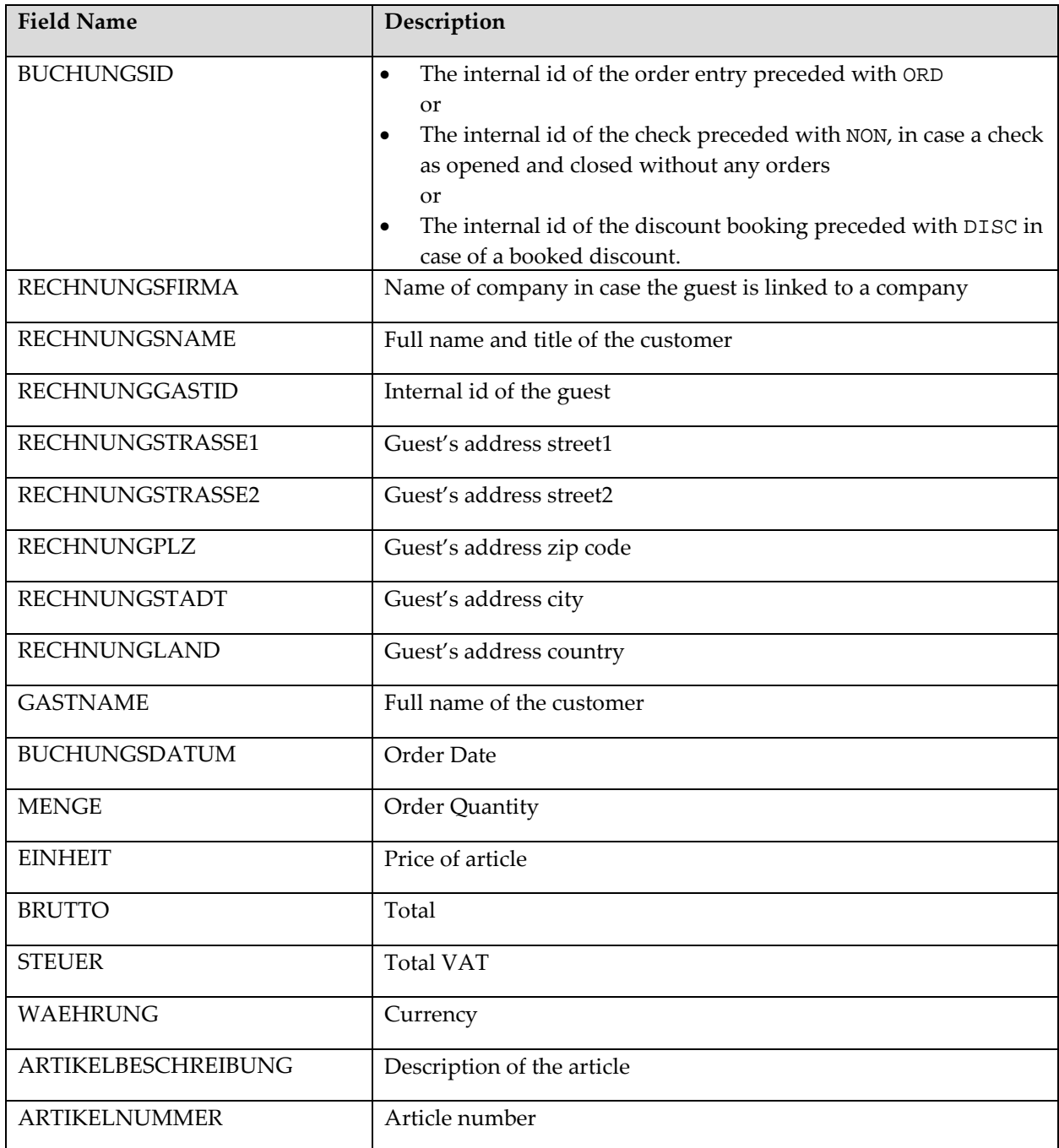

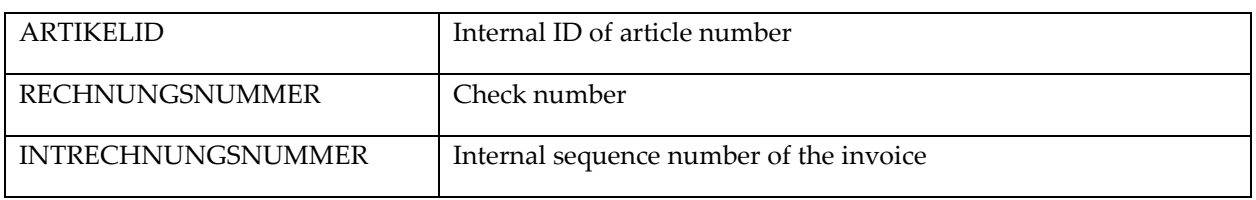

**Note:** The check number (rechnungsnummer) is composed of: A 3 digits hotel number. Example: 001 A 3 digits workstation number. Example: 010 A 9 digits sequential number. Each workstation will keep its own counter of check numbers. 001010000000001 and 001001000000001 would be respectively check number 1 of workstation number 010 and check number 1 of workstation number 001 The **Intrechnungsnummer** represents the internal ID (sequence) of the check and will follow sequentially in the export file.